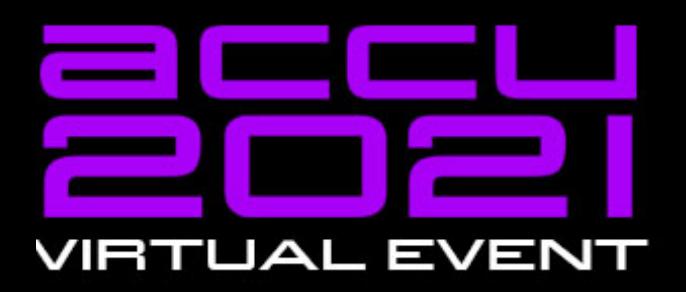

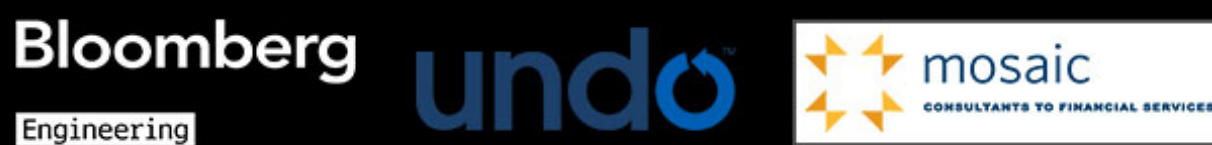

Engineering

## **Future of Testing With C++20**

#### **Kris Jusiak**

https://boost-ext.github.io/ut/accu-2021 kris@quantlab.com | https://www.quantlab.com/careers

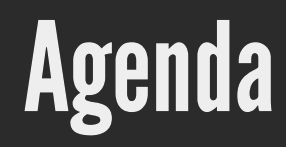

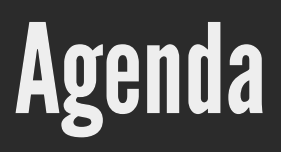

 $\bullet$  Implementation (Simplified / C++20)

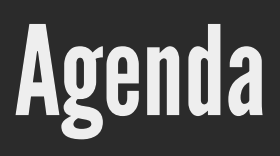

- Implementation (Simplified /  $C++20$ )
- UT Unit Testing Framework

- Motivation
- Implementation (Simplified /  $C++20$ )
- UT Unit Testing Framework
- Benchmarks

- Motivation
- Implementation (Simplified /  $C++20$ )
- UT Unit Testing Framework
- Benchmarks
- Summary

- **•** Motivation
- Implementation (Simplified /  $C++20$ )
- UT Unit Testing Framework
- Benchmarks
- Summary

#### darkblue background - something to remember  $\checkmark$

- Motivation
- Implementation (Simplified /  $C++20$ )
- UT Unit Testing Framework
- **Benchmarks**
- Summary

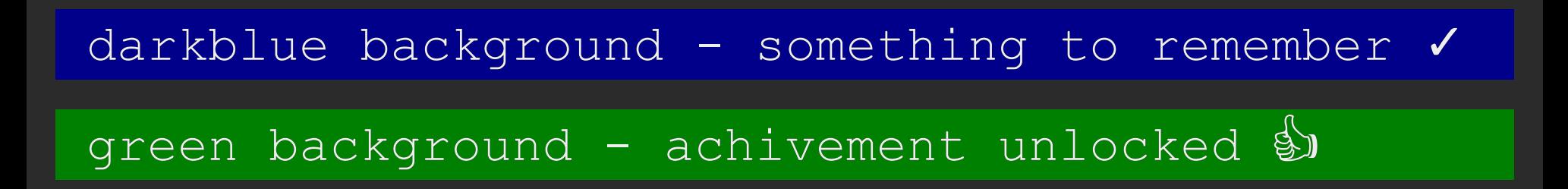

- Motivation
- Implementation (Simplified /  $C++20$ )
- UT Unit Testing Framework
- Benchmarks
- Summary

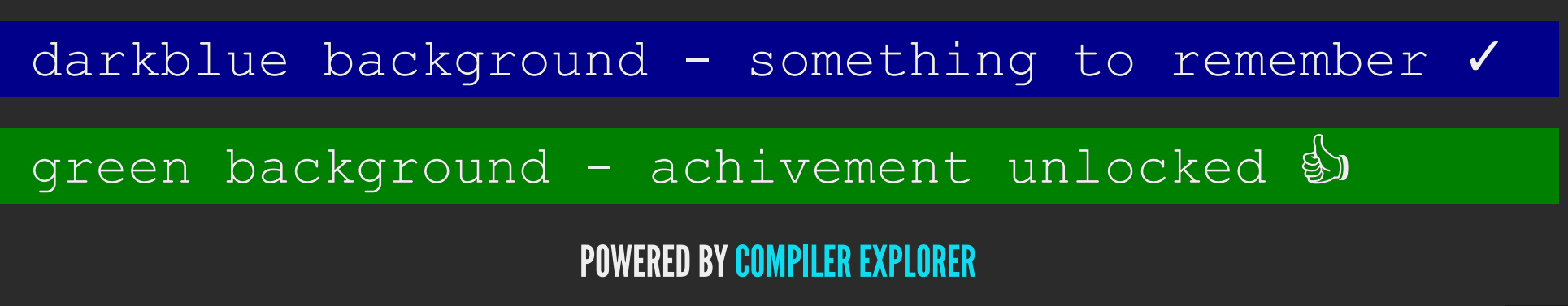

constexpr auto sum(auto... args) { return (args + ...); }

constexpr auto sum(auto... args) { return (args + ...); }

```
int main() {
// should sum numbers
  assert(3 == sum(1, 2)) ;
```
 $\bullet$  No ability to list/run specific tests

- $\bullet$  No ability to list/run specific tests
- $\bullet$  No useful information when the test failed

- $\bullet$  No ability to list/run specific tests
- $\bullet$  No useful information when the test failed
- $\bullet$  Hard to scale/integrate/debug

- $\bullet$  No ability to list/run specific tests
- $\bullet$  No useful information when the test failed
- $\bullet$  Hard to scale/integrate/debug
- $\bullet$  Easy to make mistakes (implicit conversions, ...)

- $\bullet$  No ability to list/run specific tests
- $\bullet$  No useful information when the test failed
- $\bullet$  Hard to scale/integrate/debug
- Easy to make mistakes (implicit conversions, ...)  $\bullet$
- $\bullet$  Hard to follow good practises such as TDD/BDD

- $\bullet$  No ability to list/run specific tests
- $\bullet$  No useful information when the test failed
- $\bullet$  Hard to scale/integrate/debug
- Easy to make mistakes (implicit conversions, ...)  $\bullet$
- $\bullet$  Hard to follow good practises such as TDD/BDD

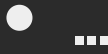

[GoogleTest](https://github.com/google/googletest)

- [GoogleTest](https://github.com/google/googletest)
- [Boost.Test](https://github.com/boostorg/test)

- [GoogleTest](https://github.com/google/googletest)
- [Boost.Test](https://github.com/boostorg/test)
- [Catch2](https://github.com/catchorg/Catch2)

- [GoogleTest](https://github.com/google/googletest)
- [Boost.Test](https://github.com/boostorg/test)
- [Catch2](https://github.com/catchorg/Catch2)
- [DocTest](https://github.com/onqtam/doctest)

- [GoogleTest](https://github.com/google/googletest)
- [Boost.Test](https://github.com/boostorg/test)
- [Catch2](https://github.com/catchorg/Catch2)
- [DocTest](https://github.com/onqtam/doctest)

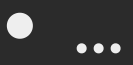

• Macro based\*

- Macro based\*
- Boilerplate\*

- Macro based\*
- Boilerplate\*
- Slow to compile\*

- Macro based\*
- Boilerplate\*
- Slow to compile\*
- Hard to integrate\*

- Macro based\*
- Boilerplate\*
- Slow to compile\*
- Hard to integrate\*

#### *\* Generalized*

...

 $\bullet$ 

## Future (C++20)?

## Future (C++20)?

No macros

### Future (C++20)?

No macros

Minimal boilerpalte
- No macros
- Minimal boilerpalte
- $\bullet$  Minimal learning curve

- No macros
- Minimal boilerpalte
- $\bullet$  Minimal learning curve
- Easy integration

- No macros
- Minimal boilerpalte
- $\bullet$  Minimal learning curve
- Easy integration  $\bullet$
- **•** Flexible/Scalable

- No macros
- Minimal boilerpalte
- $\bullet$  Minimal learning curve
- Easy integration  $\bullet$
- Flexible/Scalable
- $\bullet$  Fast to compile/execute

constexpr auto sum(auto... args) { return (0 + ... + args); }

constexpr auto sum(auto... args) { return  $(0 + ... + \text{args});$ 

```
01 import ut; \frac{1}{2} // C++20 module
02
03 int main() {
04 "sum" test = [] { // Running... sum
05 sum(1, 2) == 42_i; // sum.cpp:5:FAILED [ 3 == 42 ]
06 }; \frac{1}{1} // tests: 1 | 1 failed
07 } // asserts: 1 | 0 passed | 1 failed
```
constexpr auto sum(auto... args) { return  $(0 + ... + \text{args});$ 

```
01 import ut; \frac{1}{2} // C++20 module
02
03 int main() {
04 "sum" test = [] ( // Running... sum
05 sum(1, 2) == 42 i; // sum.cpp:5:FAILED [ 3 == 42 ]
06 }; \frac{1}{1} // tests: 1 | 1 failed
07 } // asserts: 1 | 0 passed | 1 failed
01 import ut;
02
03 suite sums = [] {
04 "sum with no args" test = [] { expect(sum() == 0 i); };
05 "sum with single arg" test = [] { expect(sum(42) == 42 i); };
06 "sum with multiple args" test = [] { expect(sum(1, 2) == 3 i)};07 };
08
09 int main() { // tests: 3 | 0 failed
10 } // asserts: 3 | 3 passed | 0 failed
```
# Implementation\*

*\* Simplied (~200 LOC) / C++20*

import ut;

import ut;

ut.hpp

import ut;

#### ut.hpp

export module ut; // module interface unit

import ut;

#### ut.hpp

export module ut; // module interface unit

import std;

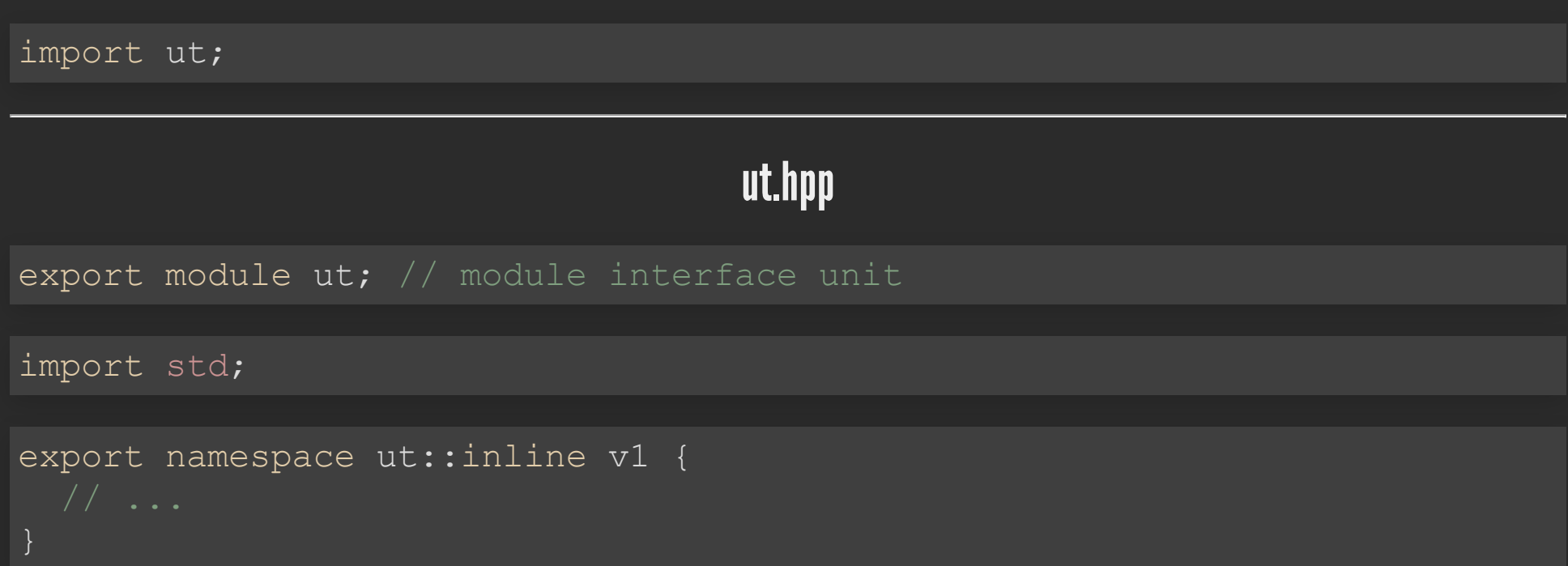

main.cpp

#### main.cpp

01 import ut; 02  $03$  int main() {  $04$  // ... 05 }

#### main.cpp

01 import ut; 02  $03$  int main () {  $04$  // ... 05 }

\$CXX \$CXXFLAGS -emit-module-interface -c ut.hpp -o ut.pcm

#### main.cpp

```
01 import ut;
02
03 int main() {
04 // ...
05 }
```
\$CXX \$CXXFLAGS -emit-module-interface -c ut.hpp -o ut.pcm

\$CXX \$CXXFLAGS main.cpp ut.pcm -o main

#### main.cpp

```
01 import ut;
02
03 int main() {
04 // ...
05 }
```
\$CXX \$CXXFLAGS -emit-module-interface -c ut.hpp -o ut.pcm

\$CXX \$CXXFLAGS main.cpp ut.pcm -o main

./main

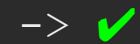

#### Modules /  $C++20$  /  $C++dr$  aft/module

 $\overline{2}$ A module interface unit is a module unit whose module-declaration starts with export-keyword; any other module unit is a module implementation unit. A named module shall contain exactly one module interface unit with no module-partition, known as the primary module interface unit of the module; no diagnostic is required.

### Modules /  $C++20$  /  $C++dr$ aft/module

 $\overline{2}$ A module interface unit is a module unit whose module-declaration starts with export-keyword; any other module unit is a module implementation unit. A named module shall contain exactly one module interface unit with no module-partition, known as the primary module interface unit of the module; no diagnostic is required.

 $\bullet$  "Similar" to Precompiled Headers ( $PCH$ )

## Modules /  $C++20$  /  $C++dr$ aft/module

- 2 A module interface unit is a module unit whose module-declaration starts with export-keyword; any other module unit is a module implementation unit. A named module shall contain exactly one module interface unit with no module-partition, known as the primary module interface unit of the module; no diagnostic is required.
	- "Similar" to Precompiled Headers ( $PCH$ )
	- Allow to hide implementation details (detail namespace)  $\bullet$

## Modules /  $C++20$  /  $C++dr$ aft/module

- $\overline{2}$ A module interface unit is a module unit whose module-declaration starts with export-keyword; any other module unit is a module implementation unit. A named module shall contain exactly one module interface unit with no module-partition, known as the primary module interface unit of the module; no diagnostic is required.
	- $\bullet$  "Similar" to Precompiled Headers ( $\tt PCH$ )
	- Allow to hide implementation details (detail namespace)  $\bullet$
	- Faster compilation times (across translation units)  $\bullet$

### ut::test

## ut::test

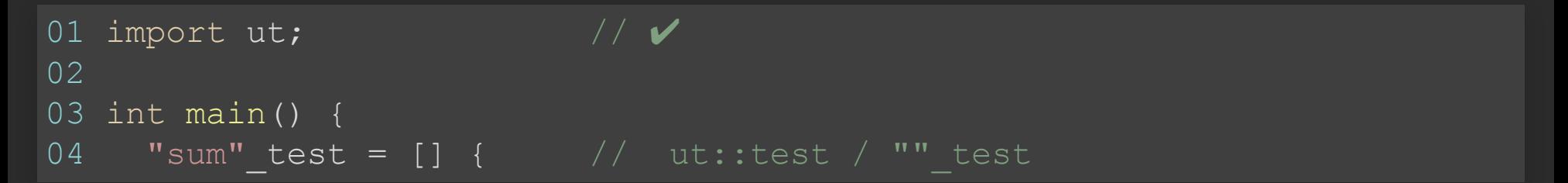

template <class T, auto expr =  $[]$  { } > concept test =

template <class T, auto expr =  $[$ ]{}> concept test =

requires(T test) {

template <class T, auto expr =  $[]$  { } > concept test =

requires(T test) {

{ test.name } -> printable; // for "Running... test"

```
template <class T> concept printable =
 requires(std::ostream &os, T t) {
    os << t;
  };
```
template <class T, auto expr =  $[]$  { } > concept test =

```
requires(T test) {
```
{ test.name } -> printable; // for "Running... test"

```
template <class T> concept printable =
 requires(std::ostream &os, T t) {
   os << t;
 };
```
template <class T, auto expr =  $[ ] \{ \}$  concept test =

```
requires(T test) {
```
{ test.name } -> printable; // for "Running... test"

{ test = expr } -> std::same as<void>; // for test =  $[]{};$ 

#### Concepts / C++20 / [C++draft/concepts](http://eel.is/c++draft/concepts)

### Concepts /  $C++20$  /  $C++$ draft/concepts

• Type constraints (act like documentation for interfaces)

### Concepts /  $C++20$  /  $C++$ draft/concepts

- Type constraints (act like documentation for interfaces)  $\bullet$
- Better error messages (Point Of Instantiation POI)  $\bullet$
## Concepts /  $C++20$  /  $C++$ draft/concepts

- Type constraints (act like documentation for interfaces)
- Better error messages (Point Of Instantiation POI)  $\bullet$
- Faster compilation times (In comparison to Substitution Failure is Not an Error - $\bullet$ SFINAE)

## Concepts /  $C++20$  /  $C++$ draft/concepts

- Type constraints (act like documentation for interfaces)
- Better error messages (Point Of Instantiation POI)  $\bullet$
- **Faster compilation times (In comparison to Substitution Failure is Not an Error -** $\bullet$ SFINAE)

```
template<class T>
concept Auto = true; // the least constraint concept (same as auto)
```
## Concepts /  $C++20$  /  $C++$ draft/concepts

- Type constraints (act like documentation for interfaces)
- Better error messages (Point Of Instantiation POI)
- Faster compilation times (In comparison to Substitution Failure is Not an Error -SFINAE)

template<class T> concept Auto = true;  $//$  the least constraint concept (same as auto)

#### **EQUIVALENT SYNTAX**

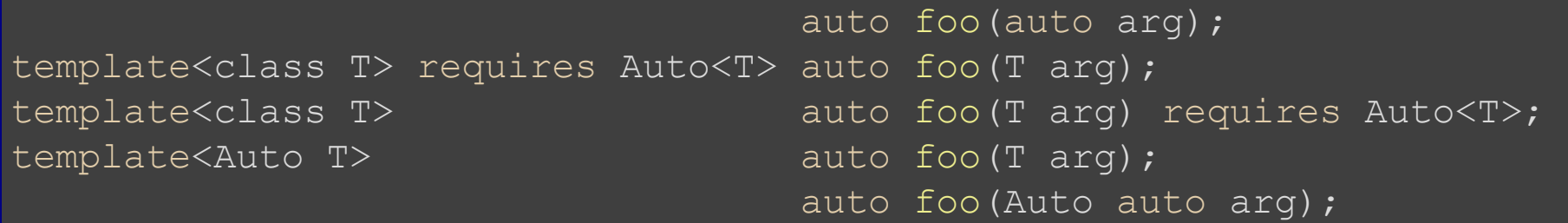

struct test { std::string\_view name{}; // test case name

```
struct test {
  std::string_view name{}; // test case name
```

```
auto operator=(std::invocable auto test) -> void {
  std::\overline{c}log << "Running... " << name << '\n';
  test();
```
};

```
struct test {
 std::string view name{}; // test case name
```

```
auto operator=(std::invocable auto test) -> void {
  std::clog << "Running... " << name << '\n';
 test();
```
#### };

```
[[nodiscard]] constexpr concepts::test auto operator""_test(
 const char* name, std::size_t size) {
 return test{.name = {\{name, size\}};
```

```
\frac{1}{2}01 import ut;
02
03 int main() {
04 "\text{sum"_test} = [] (05 \frac{1}{3}06 }
```

```
01 import ut; \sqrt{2}02
03 int main() {
04 "\text{sum"_test} = [] \sqrt{V}05 \overline{\ }06 }
```
Running... sum

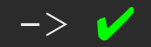

## **Assertion**

```
01 import ut; \sqrt{2}02
03 int main() {
04 "sum"_test = [ ] { //\gamma05 \sin(1, 2) = 42 \text{ i}; // ut::operator==, ut::""_i
06 };
07 }
```
## Operatoroverloading /  $C++$ draft/over.match.oper

12.4 **Overload resolution** [over.match] 12.4.1 **Candidate functions and argument lists** [over.match.funcs] 12.4.1.2 **Operators in expressions** [over.match.oper]

 $\mathbf{1}$ If no operand of an operator in an expression has a type that is a class or an enumeration, the operator is assumed to be a built-in operator and interpreted according to [expr.compound]. [Note: Because ., .\*, and :: cannot be overloaded, these operators are always built-in operators interpreted according to [expr.compound]. ?: cannot be overloaded, but the rules in this subclause are used to determine the conversions to be applied to the second and third operands when they have class or enumeration type ( $[expr.com]$ ). — end note]

constexpr auto operator==(int, int) -> bool { return {}; }

constexpr auto operator==(int, int) -> bool { return {}; }

-> error: overloaded 'operator==' must have at least one parameter of class or enumeration type

constexpr auto operator==(int, int) -> bool { return  $\{\}$ ; }

-> error: overloaded 'operator==' must have at least one parameter of class or enumeration type

```
template< auto N > constexpr auto operator==(
 std::integral constant< int, N >, int) -> bool {
 return {};
```
 $\rightarrow$   $\checkmark$ 

template <class TLhs, class TRhs> requires concepts::op<TLhs> or concepts::op<TRhs> constexpr concepts::op auto operator==(TLhs lhs, TRhs rhs) {

```
template <class TOp> concept op =
 requires printable<TOp> and (
    requires (TOp op) { // eq, ...
      op.lhs; // left-hand side operator
      op.rhs; // right-hand side operator
      requires std::convertible_to<TOp, bool>; // expect
    } or
   requires(TOp op) { // integral_constant, 42_i
      typename TOp::value type;
      op.value;
  );
```

```
template <class TLhs, class TRhs>
 requires concepts::op<TLhs> or concepts::op<TRhs>
constexpr concepts::op auto operator==(TLhs lhs, TRhs rhs) {
```

```
template <class TOp> concept op =
 requires printable<TOp> and (
   requires (TOp op) { // eq, ...
     op.lhs; // left-hand side operator
     op.rhs; // right-hand side operator
     requires std::convertible_to<TOp, bool>; // expect
   } or
   requires(TOp op) { // integral constant, 42 i
     typename TOp::value type;
     op.value;
  );
```

```
template <class TLhs, class TRhs>
 requires concepts::op<TLhs> or concepts::op<TRhs>
constexpr concepts::op auto operator==(TLhs lhs, TRhs rhs) {
```

```
return eq{lhs, rhs};
```
template <class TLhs, class TRhs> struct eq final {

template <class TLhs, class TRhs> struct eq final {

TLhs lhs{}; // left-hand side operator TRhs rhs $\{\}\; ;$  // right-hand side operator

};

```
template <class TLhs, class TRhs>
struct eq final {
```
TLhs lhs{}; // left-hand side operator TRhs rhs{}; // right-hand side operator

```
~eq() noexcept {
 if (not *this) { error(*this); }
```

```
};
```

```
template <class TLhs, class TRhs>
struct eq final {
```
TLhs lhs{}; // left-hand side operator TRhs rhs $\{\}$ ; // right-hand side operator

```
~eq() noexcept {
 if (not *this) { error(*this); }
```
[[nodiscard]] constexpr explicit(false) operator bool() const { return value(lhs) == value(rhs);

```
friend auto& operator<<(auto& os, const eq& op) {
  return (os \lt\lt value(op.lhs) \lt\lt " == " \lt\lt value(op.rhs));
```
};

auto error (const auto& expr) -> void { std::cerr << "FAILED: " << expr << '\n';

auto error(const auto& expr) -> void { std::cerr << "FAILED: " << expr << '\n';

constexpr auto value(auto op) { // underlying value

```
auto error(const auto& expr) -> void {
  std::cerr << "FAILED: " << expr << '\n';
```
constexpr auto value(auto op) { // underlying value

```
if constexpr (requires { op.value; }) {
  return op.value;
} else {
 return op;
```
constexpr auto foo(auto v) {

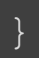

```
constexpr auto foo(auto v) {
```

```
if constexpr (requires{ v.foo; }) {
  return v.foo;
} else {
 return 0;
```

```
constexpr auto foo(auto v) {
```

```
if constexpr (requires{ v.foo; }) {
  return v.foo;
} else {
 return 0;
```

```
constexpr struct { int foo{42}; } f;
static assert(42 == foo(f));
```

```
constexpr auto foo(auto v) {
```

```
if constexpr (requires{ v.foo; }) {
  return v.foo;
} else {
 return 0;
```

```
constexpr struct { int foo{42}; } f;
static assert(42 == foo(f));
```

```
constexpr struct { int bar{42}; } b;
static assert (0 == f_{OO}(b));
```

```
constexpr auto foo(auto v) {
```

```
if constexpr (requires{ v.foo; }) {
  return v.foo;
} else {
 return 0;
```

```
constexpr struct { int foo{42}; } f;
static assert(42 == foo(f));
```

```
constexpr struct { int bar{42}; } b;
static assert(0 == foo(b));
```
#### Andrei Alexandrescu - <https://www.youtube.com/watch?v=HdzwvY8Mo-w>

## Assertion
```
01 import ut; \sqrt{2}02
03 int main() {
04 "sum"_test = [ ] { //\gamma05 \frac{1}{\sqrt{2}} sum(1, 2) == 42_i; // ut::operator== \sqrt{2}, ut::""_i
06 };
07 }
```
# User Defined Literals ( $UDL$ ) -  $C++$ draft/over.literal

<sup>3</sup> The declaration of a literal operator shall have a *parameter-declaration-clause* equivalent to one of the following:

```
const char*
unsigned long long int
long double
char
wchar t
char8 t
char16 t
char32 t
const char*, std::size t
const wchar t*, std::size t
const char8 t*, std::size t
const charl6 t*, std::size t
const char32_t*, std::size_t
```
## User Defined Literals ( $UDL$ ) - [C++draft/over.literal](http://eel.is/c++draft/over.literal)

<sup>3</sup> The declaration of a literal operator shall have a *parameter-declaration-clause* equivalent to one of the following:

```
const char*
unsigned long long int
long double
char
wchar t
char8 t
char16 t
char32 t
const char*, std::size t
const wchar_t*, std::size_t
const char8 t*, std::size t
const charl6 t*, std::size t
const char32 t*, std::size t
```
constexpr auto operator""  $i(int)$  ->  $int;$ 

## User Defined Literals ( $UDL$ ) - [C++draft/over.literal](http://eel.is/c++draft/over.literal)

<sup>3</sup> The declaration of a literal operator shall have a *parameter-declaration-clause* equivalent to one of the following:

```
const char*
unsigned long long int
long double
char
wchar t
char8 t
char16 t
char32 t
const char*, std::size t
const wchar t*, std::size t
const char8 t*, std::size t
const char16 t*, std::size t
const char32 t*, std::size t
```
constexpr auto operator""  $i(int)$  ->  $int;$ 

-> error: invalid literal operator parameter type 'int', did you mean 'unsigned long long'?

## ut::""\_i - User Defined Literals ( $\text{UDL}$ ) - <https://godbolt.org/z/cZsSK3>

# ut::""\_i - User Defined Literals ( $\text{UDL}$ ) - <https://godbolt.org/z/cZsSK3>

template <char... Cs> [[nodiscard]] constexpr auto operator""\_i() { // int

## ut::""\_i - User Defined Literals ( $UDL$ ) - <https://godbolt.org/z/cZsSK3>

template <char... Cs> [[nodiscard]] constexpr auto operator""  $i()$  {  $//$  int

return []<auto... Ns>(std::index sequence<Ns...>) {

 $}$  (std::make index sequence<sizeof...(Cs)>{});

## ut::""\_i - User Defined Literals ( $UDL$ ) - <https://godbolt.org/z/cZsSK3>

template <char... Cs> [[nodiscard]] constexpr auto operator"" i() {  $//$  int

```
return []<auto... Ns>(std::index sequence<Ns...>) {
```

```
return std::integral_constant<int,
  ((std::pow(10, sizeof... (Ns) - Ns - 1)) * (Cs - '0')) + ...)>{ } ;
```
}(std::make\_index\_sequence<sizeof...(Cs)>{});

## ut::""\_i - User Defined Literals ( $UDL$ ) - <https://godbolt.org/z/cZsSK3>

template <char... Cs> [[nodiscard]] constexpr auto operator"" i() {  $//$  int

```
return []<auto... Ns>(std::index_sequence<Ns...>) {
```

```
return std::integral_constant<int,
  ((std::pow(10, sizeof... (Ns) - Ns - 1)) * (Cs - '0')) + ...)>{ } ;
```
 $}$  (std::make index sequence<sizeof...(Cs)>{});

static assert(0 i == 0); static assert (42 i == 42);

```
template<auto N>
constexpr auto unfold = [] (auto expr) {
  [expr]<auto ...Is>(std::index_sequence<Is...>) {
    ((expr(), void (Is)), ...);}(std::make_index_sequence<N>{});
};
```

```
template<auto N>
constexpr auto unfold = [] (auto expr) {
  [expr]<auto ...Is>(std::index_sequence<Is...>) {
    ((expr(), void (Is)), ...);}(std::make_index_sequence<N>{});
};
```

```
int main() {
  unfold<2>([]{ std::puts("ACCU-2021!"); });
```

```
template<auto N>
constexpr auto unfold = [] (auto expr) {
  [expr]<auto ...Is>(std::index_sequence<Is...>) {
    ((expr(), void (Is)), ...);}(std::make_index_sequence<N>{});
```

```
int main() {
  unfold<2>([]{ std::puts("ACCU-2021!"); });
```
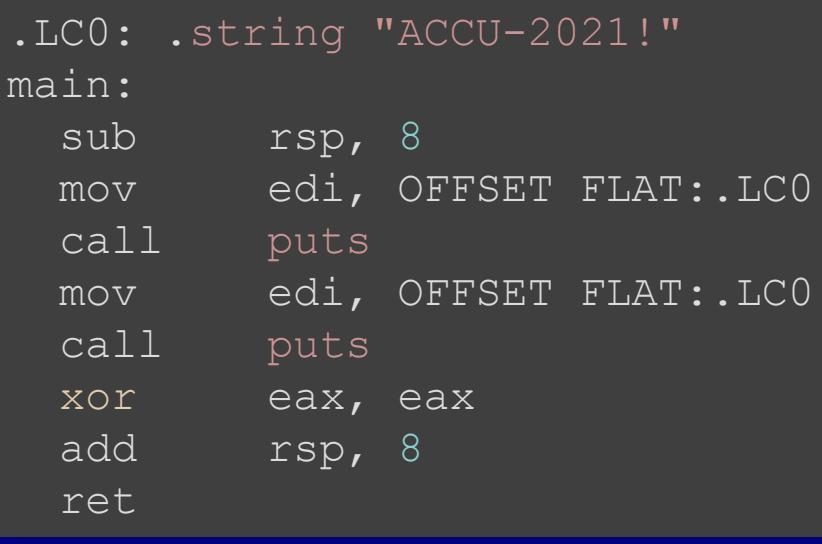

```
01 import ut; \sqrt{2}02
03 int main() {
04 "sum" test = [] \{ //\sqrt{\}05 sum(1, 2) == 42_i; // ut::operator== \checkmark, ut::""_i \checkmark06 };
07 }
```

```
01 import ut; \sqrt{2}02
03 int main() {
04 "sum" test = [] { // \sqrt{ }05 sum(1, 2) == 42 i; // ut::operator== \checkmark, ut::"" i \checkmark06 };
07 }
```
Running... sum  $FAILED: [3 == 42]$ 

-> It's missing FILE:LINE!

#### Source Location /  $C++20$  /  $C++dr$  a[ft/support.srcloc#sour](http://eel.is/c++draft/support.srcloc#source.location.syn)ce.location.syn

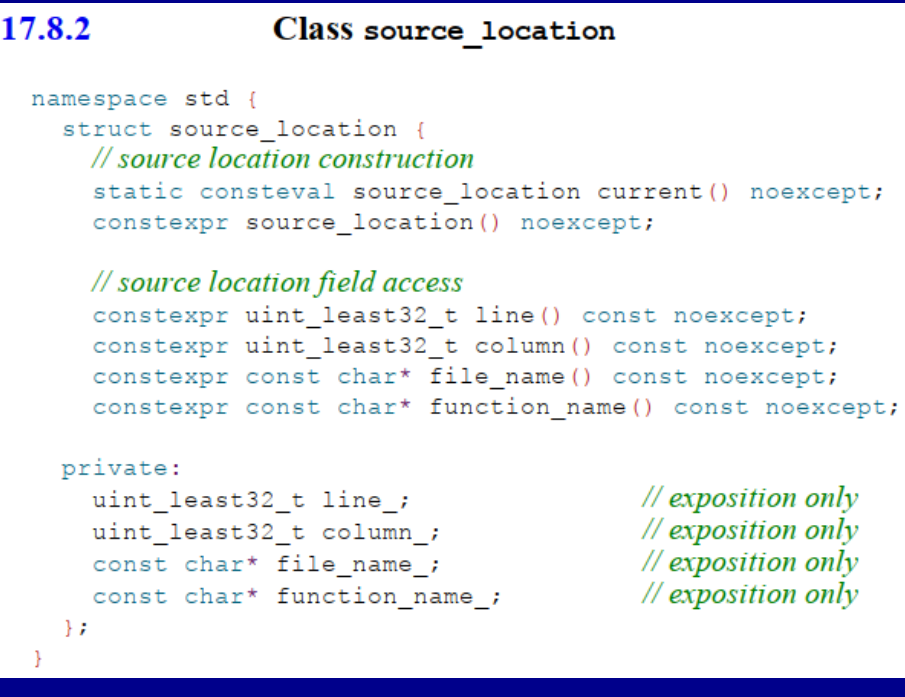

### Source Location / C++20 / C++dra[ft/support.srcloc#sour](http://eel.is/c++draft/support.srcloc#source.location.syn)ce.location.syn

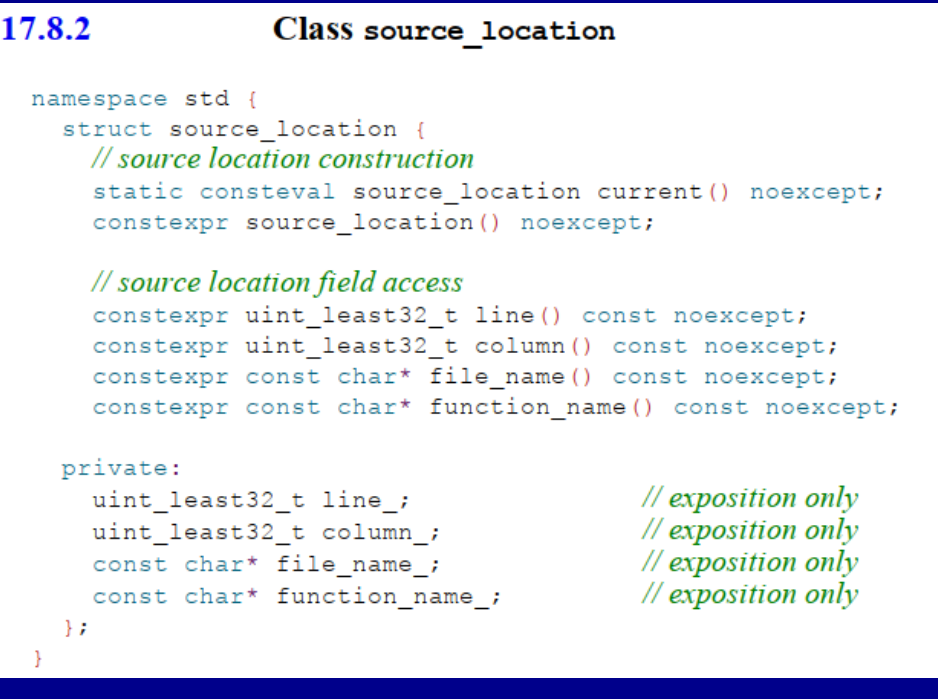

Macro-free replacement for FILE, JINE, function

# SourceLocation / C++20 - <https://godbolt.org/z/G6Pzb3>

#### SourceLocation /  $C++20$  - <https://godbolt.org/z/G6Pzb3>

```
constexpr auto operator==(
  auto, auto, const std:: source location& location =
                     std::source_location::current()
 \rightarrow bool {
 return {};
-> error: parameter of overloaded 'operator=='
     cannot have a default argument
```
auto error(const auto& expr, const auto& location) -> void { std::cerr << location.file name() << ':' << location.line()  $<<$  ":FAILED: "  $<<$  expr  $<<$  '\n';

auto error(const auto& expr, const auto& location) -> void { std::cerr << location.file name() << ':' << location.line()  $<<$  ":FAILED: "  $<<$  expr  $<<$  '\n';

```
template<class TLhs, class TRhs>
struct eq final {
  constexpr eq(TLhs lhs, TRhs rhs,
    std::source location& location = // FILE:LINE \rightarrow ut.hpp:128
    std::source location::current());
```

```
TLhs lhs {};
  TRhs rhs {};
  std::source location location {};
};
```
auto error(const auto& expr, const auto& location) -> void { std::cerr << location.file name() << ':' << location.line() << ":FAILED: " << expr << '\n';

```
template<class TLhs, class TRhs>
struct eq final {
  constexpr eq(TLhs lhs, TRhs rhs,
    std::source location& location = // FILE:LINE \rightarrow ut.hpp:128
    std::source location::current());
```

```
~eq() noexcept {
 if (not *this) {
   error(*this, location);
```

```
TLhs lhs {};
 TRhs rhs {};
  std::source location location {};
};
```

```
01 import ut; \sqrt{2}02
03 int main() {
04 "sum" test = [] \{ //\sqrt{\}05 sum(1, 2) == 42_i; // ut::operator== \checkmark, ut::""_i \checkmark06 };
07 }
```

```
01 import ut; \sqrt{7}02
03 int main() {
04 "sum" test = [] { // \sqrt{ }05 sum(1, 2) == 42 i; // ut::operator== \checkmark, ut::"" i \checkmark06 };
07 }
```
Running... sum ut.hpp:128:FAILED: [3 == 42]

-> Wrong FILE:LINE!

template <class TValue> struct value\_location {

```
TValue value{};
std::source location location{};
```

```
template <class TValue> struct value_location {
```

```
constexpr explicit(false)
 value location(TValue value,
                 const std:: source location & location =
                       std::source location::current())
  : value{value}, location{location} {}
```
TValue value{}; std::source location location{}; };

template <op T> constexpr auto operator==( value\_location<typename T::value\_type> lhs, T rhs) {

```
template <op T>
constexpr auto operator==(
 value location<typename T::value type> lhs, T rhs) {
  struct eq : detail::eq<decltype(lhs), decltype(rhs)> {
    ~eq() noexcept {
     if (not *this) {
        error(*this, lhs.location);
  };
 return eq{lhs, rhs};
```

```
01 import ut; \sqrt{2}02
03 int main() {
04 "sum" test = [] { // \n\blacktriangleright05 sum(1, 2) == 42_i; // ut::operator== \checkmark, ut::""_i \checkmark06 };
07 }
```

```
01 import ut; \sqrt{2}02
03 int main() {
04 "sum" test = [] { / // \vee05 sum(1, 2) == 42\frac{1}{1}; // ut::operator== \checkmark, ut::"" i \checkmark06 };
07 }
```

```
Running... sum
test.cpp:05:FAILED: [3 == 42]
```
 $\rightarrow$   $\checkmark$
# Achievement Unlocked (First goal)

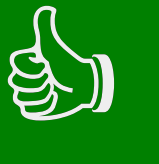

```
01 import ut; // \n\blacktriangledown02
03 suite sums = [] { // ut::suite
04 "sum with no args" test = [ ] { \frac{{\rm{expect}}}{\rm{expect}} (sum( ) = \overline{0\_i} ) };05 "sum with single arg" test = [] { expect(sum(42) == 42 i); };
06 "sum with multiple args" test = [] { expect(sum(1, 2) == 3 i); };
07 };
08
09 int main() {
10 }
```

```
01 import ut; // \checkmark02
03 int main() {
     expect(sum(1, 2) == 21_i) << "?"; // ut::expect
04
05 }
```
constexpr concepts::streamable auto& expect( concepts::expression auto expr, const std:: source location & location = std::source\_location::current()) {

template <class TExpr> concept expression = std::convertible to<TExpr, bool> and printable<TExpr>;

constexpr concepts::streamable auto& expect( concepts::expression auto expr, const std:: source location & location = std::source location::current()) {

template <class TExpr> concept expression = std::convertible to<TExpr, bool> and printable<TExpr>;

```
constexpr concepts::streamable auto& expect(
  concepts::expression auto expr,
  const std:: source location & location =
        std::source location::current()) {
```

```
if (not expr) {
  error(expr, location);
return std::cerr;
```
template <class TExpr> concept expression = std::convertible to<TExpr, bool> and printable<TExpr>;

```
constexpr concepts::streamable auto& expect(
  concepts::expression auto expr,
  const std:: source location & location =
        std::source location::current()) {
```

```
if (not expr) {
  error(expr, location);
return std::cerr;
```

```
template <class TLhs, class TRhs>
 requires concepts::op<TLhs> or concepts::op<TRhs>
constexpr concepts::op auto operator==(TLhs lhs, TRhs rhs);
```
## ut::expect - https://godbolt.org/z/6Nk5Mi

## ut::expect - https://godbolt.org/z/6Nk5Mi

```
01 import ut;
                                 \frac{1}{2}02
03 int main() {
      \text{expect}(\text{sum}(1, 2) == 21 i) << '?';04
05 }
```
## ut::expect -<https://godbolt.org/z/6Nk5Mi>

```
01 import ut; \sqrt{2}02
03 int main() {
04 expect(sum(1, 2) == 21_i) << '?';
05 }
```
expect.cpp:04:FAILED [3 == 21] ?

 $\rightarrow$   $\checkmark$ 

struct suite {

```
struct suite {
  [[nodiscard]] constexpr explicit(false)
  suite(concepts::suite auto suite) {
    suite();
```

```
template <class TSuite>
concept suite = std::invocable<TSuite>;
```

```
struct suite {
```

```
[[nodiscard]] constexpr explicit(false)
suite(concepts::suite auto suite) {
  suite();
```
};

```
01 import ut; \sqrt{2}02
03 suite sums = [] { // \checkmark04 "sum with no args" test = [] { expect(sum() == 0 i); };
05 "sum with single arg" test = [] { expect(sum(42) == 42 i); };
06 "sum with multiple args" test = [] { expect(sum(1, 2) == 3 i); };
07 };
08
09 int main() {
10 }
```

```
01 import ut; // \n\mathscr{V}02
03 suite sums = [] { // \checkmark04 "sum with no args" test = [] { expect(sum() == 0 i); };
05 "sum with single arg" test = [] { expect(sum(42) == 42 i)};06 "sum with multiple args" test = [] { expect(sum(1, 2) == 3 i); };
07 };
08
09 int main() {
10 }
```

```
Running... sum with no args
Running... sum with single arg
Running... sum with multiple args
\rightarrow \checkmark
```
# Achievement Unlocked (Second goal)

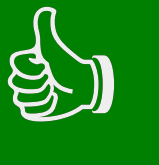

https://github.com/boost-ext/ut/tr[ee/gh-pages/accu-2021/exa](https://github.com/boost-ext/ut/tree/gh-pages/accu-2021/example)mple  $\bullet$ 

- https://github.com/boost-ext/ut/tr[ee/gh-pages/accu-2021/exa](https://github.com/boost-ext/ut/tree/gh-pages/accu-2021/example)mple  $\bullet$
- Header [https://godbolt.org/z/a7Mse](https://godbolt.org/z/a7Mses)s

- https://github.com/boost-ext/ut/tr[ee/gh-pages/accu-2021/exa](https://github.com/boost-ext/ut/tree/gh-pages/accu-2021/example)mple  $\bullet$
- Header [https://godbolt.org/z/a7Mse](https://godbolt.org/z/a7Mses)s  $\bullet$
- Module https://wa[ndbox.org/permlink/LRz6YCZJX9a](https://wandbox.org/permlink/LRz6YCZJX9aff34x)ff34x  $\bullet$

# **UT - Unit Testing Framework** https://github.com/boost-ext/ut

 $C++20$  ([GCC-9+, Clang-9.0+, Apple Clang-11.0.0+](https://travis-ci.org/boost-ext/ut), MSVC-2019+\*)

- $C++20$  ([GCC-9+, Clang-9.0+, Apple Clang-11.0.0+](https://travis-ci.org/boost-ext/ut), MSVC-2019+\*)
- Singleheader/module (2k LOC) with no external dependencies

- $C++20$  ([GCC-9+, Clang-9.0+, Apple Clang-11.0.0+](https://travis-ci.org/boost-ext/ut), MSVC-2019+\*)
- Singleheader/module (2k LOC) with no external dependencies  $\bullet$
- $\bullet$  Macro-free  $(\swarrow)$

- $C++20$  ([GCC-9+, Clang-9.0+, Apple Clang-11.0.0+](https://travis-ci.org/boost-ext/ut), MSVC-2019+\*)
- Singleheader/module (2k LOC) with no external dependencies
- Macro-free  $(\vee)$  $\bullet$
- Features (Assertions[,](https://github.com/boost-ext/ut/tree/master/example/matcher.cpp)Suites, Tests, Sections, BDD, Matchers, Logging, ...)  $\bullet$

- $C++20$  ([GCC-9+, Clang-9.0+, Apple Clang-11.0.0+](https://travis-ci.org/boost-ext/ut), MSVC-2019+\*)
- Singleheader/module (2k LOC) with no external dependencies  $\bullet$
- Macro-free  $(\swarrow)$  $\bullet$
- Features (Assertions[,](https://github.com/boost-ext/ut/tree/master/example/matcher.cpp)Suites, Tests, Sections, BDD, Matchers, Logging, ...)  $\bullet$ 
	- $\bullet$  (\*) Limitations may apply
	- UT is not an official Boost library

## Hello World - https://godbolt.org/z/Y43mXz

```
import boost.ut; / #include <boost/ut.hpp>
 \mathbf{1}2
    auto sum (auto... args) { return (args + ...); }
 3
 4
 5
    int main() \{6
       using namespace boost::ut;
 7
      "sum" _{text} = [] { }8
         sum(\theta) == \theta i;\mathbf{q}sum(1, 2) == 3 i;
10
         sum(1, 2) > 0 i and 41 == sum(40, 2);
11
12
      \};
13
Running "sum"...
   sum.cpp:11:FAILED [(3 > 0 \text{ and } 41 == 42)]FAILED
tests:
       1 | 1 failed
asserts: 3 | 2 passed | 1 failed
```
# UT main - [https://godbolt.org/z/f1b](https://godbolt.org/z/f1ba1j)a1j

```
auto ut main(int argc, const char** argv) -> int {
  cfg<override> = {.filter = \arg(v[1]};
  return cfg<override>.run();
```
## main - https://godbolt.org/z/f1ba1j

### main - [https://godbolt.org/z/f1b](https://godbolt.org/z/f1ba1j)a1j

auto main(int argc, const char\*\* argv)  $\rightarrow$  int {

return ut\_main(argc, argv);

## main - [https://godbolt.org/z/f1b](https://godbolt.org/z/f1ba1j)a1j

auto main(int argc, const char\*\* argv)  $\rightarrow$  int {

```
"empty"_test = []\};"single" _test = [] {};\texttt{''many''_test} = []{
  "equal"_test = []\};
 "not equal" test = []{};};
```

```
return ut main(argc, argv);
```
# main - [https://godbolt.org/z/f1b](https://godbolt.org/z/f1ba1j)a1j

```
auto main(int argc, const char** argv) \rightarrow int {
  "empty" test = []\{};
 "single"_t test = []{};
  \texttt{''many''_test} = []{
    "equal"_test = []\};
   "not equal" test = [] { };
  };
 return ut main(argc, argv);
./main "*" # Regex-like syntax is supported
-> All tests passed (0 asserts in 3 tests)
```
# main - [https://godbolt.org/z/f1b](https://godbolt.org/z/f1ba1j)a1j

```
auto main(int argc, const char** argv) \rightarrow int {
  "empty" test = [ ] \{ } \};"single"_ttest = []{};
  "many" test = []"equal" test = \begin{bmatrix} 1 & 1 \\ 1 & 1 \end{bmatrix};
   "not equal" test = []{};};
  return ut main(argc, argv);
./main " *" * Regex-like syntax is supported
-> All tests passed (0 asserts in 3 tests)
./main "single*"
-> All tests passed (0 asserts in 1 tests)
```
# main - [https://godbolt.org/z/f1b](https://godbolt.org/z/f1ba1j)a1j

```
auto main(int argc, const char** argv) \rightarrow int {
 "empty" test = [ ] \{ } \};"single"_ttest = []{};
  "many" test = []"equal" test = []{};"not equal" test = []{};};
 return ut main(argc, argv);
./main " *" # Regex-like syntax is supported
-> All tests passed (0 asserts in 3 tests)
./main "single*"
-> All tests passed (0 asserts in 1 tests)
./main "many.equal*" \# Dot(.) is used to distinguish sub-tests
-> All tests passed (0 asserts in 1 tests)
```

```
"performance"_test= [] {
 \exp\left(42\right) = 42;
```

```
tag("nightly") / tag("slow") /
```

```
"performance" test= [] {
  \exp\left(42\right) = -42;
```

```
tag("nightly") / tag("slow") /
```

```
"performance" test= [] {
  expect(42 i = 42);
};
```

```
"don't run" test = [] {
  expect(42 i == 43) << "should not fire!";
};
```

```
tag("nightly") / tag("slow") /
```

```
"performance" test= [] {
  expect(42 i == 42);
};
```
skip /

```
"don't run" test = [] {
 expect(42 i == 43) << "should not fire!";
```

```
tag("nightly") / tag("slow") /
```

```
"performance" test= [] {
  expect(42 i == 42);
};
```
skip /

```
"don't run" test = [] {
  expect(42 i == 43) << "should not fire!";
};
```
cfg<override> = { $\texttt{taq} = {\texttt{["nightly"}};$ 

```
tag("nightly") / tag("slow") /
```

```
"performance"_test= [] {
  expect (42 i == 42);
};
```
skip /

```
"don't run" test = [ ] {
  expect(42 i == 43) << "should not fire!";
};
```

```
cfg<override> = {\texttt{taq} = {\texttt{["nightly"}};
```
-> All tests passed (1 asserts in 1 tests) 1 tests skipped

 $1$  i == 2;  $\frac{1}{2}$  // Terse syntax

-> assertions.cpp:1:FAILED  $[1 == 2]$ 

1 i == 2;  $\frac{1}{2}$  // Terse syntax

-> assertions.cpp:1:FAILED  $[1 == 2]$ 

expect(2 == 1 i);  $\frac{1}{2}$  // Expect syntax

-> assertions.cpp:1:FAILED [2 == 1]

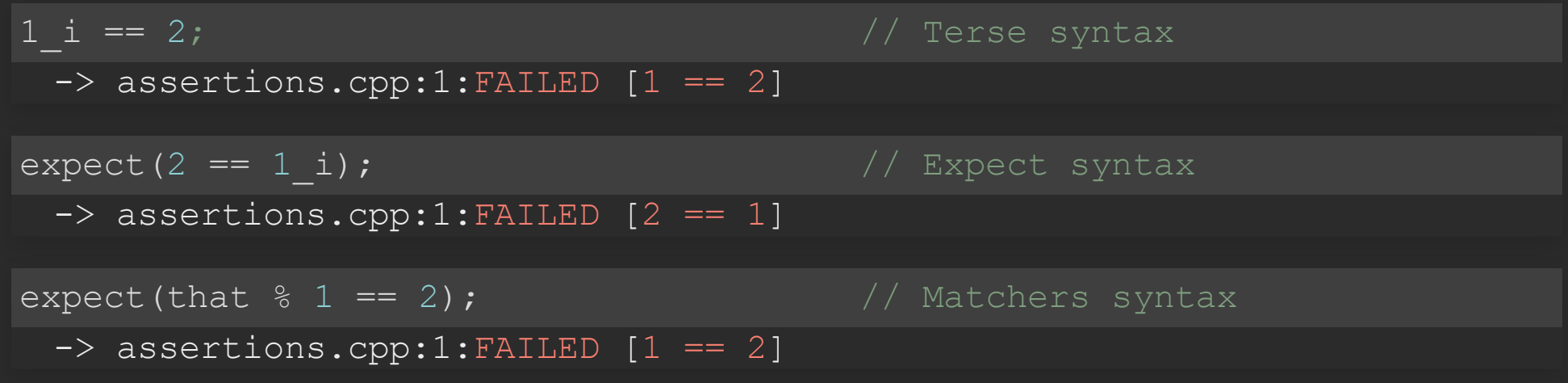

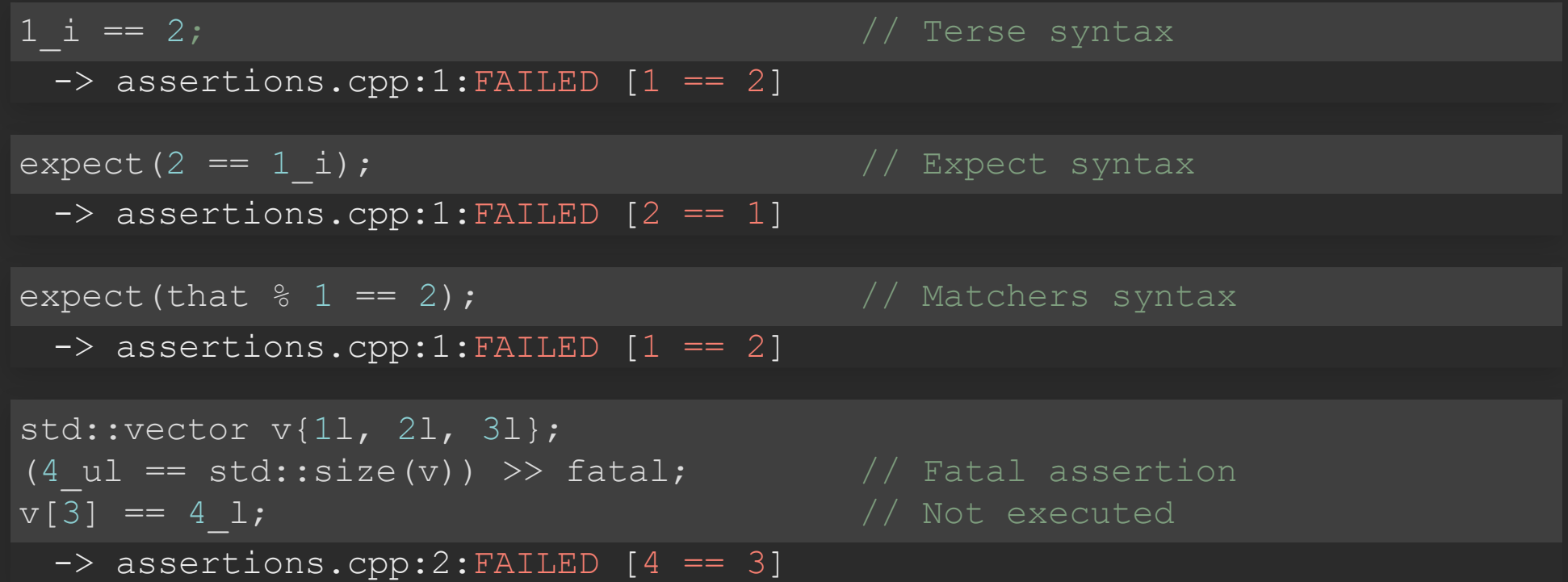

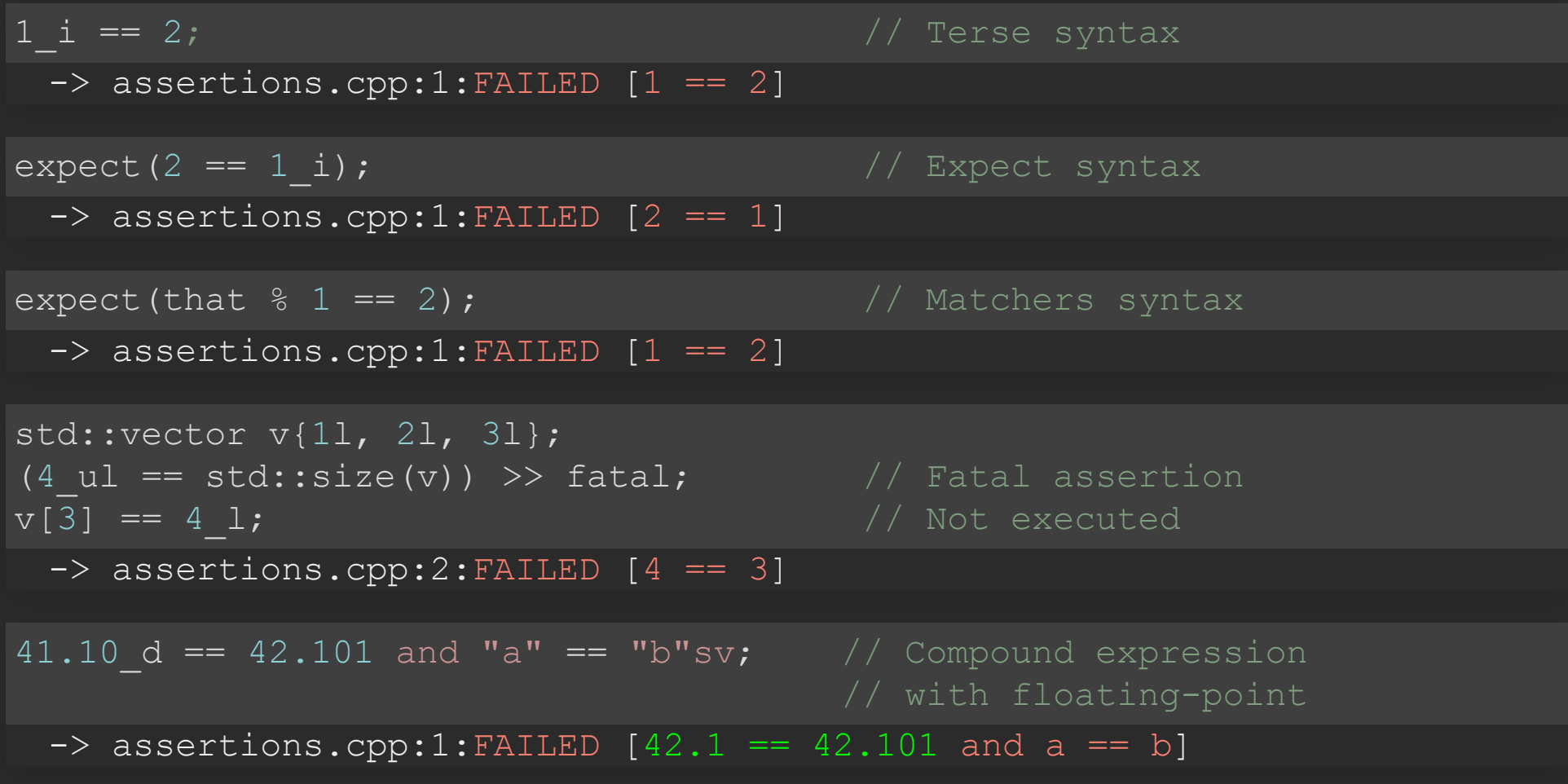

(1 i == 2) << "should equal?";

-> assertions.cpp:1:FAILED [1 == 2] should equal?

(1 i == 2) << "should equal?"; -> assertions.cpp:1:FAILED [1 == 2] should equal? expect(1 i == 2) << "should equal?";

-> assertions.cpp:1:FAILED [1 == 2] should equal?

```
(1 i == 2) << "should equal?";
 -> assertions.cpp:1:FAILED [1 == 2] should equal?
expect(1 i == 2) << "should equal?";
 -> assertions.cpp:1:FAILED [1 == 2] should equal?
```
log << "I'm here!";

-> assertions.cpp:1:I'm here!

"[vector]"\_test = [] {

 $"[vector] "_test = []$ 

// set up (1) std::vector<int> v(5); (5 ul == std::size(v)) >> fatal;

"[vector]"  $test = []$  {

```
// set up (1)
std::vector<int> v(5);
(5 ul == std::size(v)) >> fatal;
```

```
should("resize bigger") = [v] { // section (2.1)
 mut(v).resize(10);
 10 ul == std:size(v);
};
```
 $"[vector] "test = []$ 

```
// set up (1)
std::vector<int> v(5);
(5 ul == std::size(v)) >> fatal;
```

```
should("resize bigger") = [v] { // section (2.1)
 mut(v).resize(10);
 10 ul == std:size(v);
};
```
(5 ul == std::size(v)) >> fatal; // (3)

"[vector]"  $test = []$  {

```
// set up (1)std::vector<int> v(5);
(5 ul == std::size(v)) >> fatal;
```

```
should("resize bigger") = [v] { // section (2.1)
 mut(v).resize(10);
 10 ul == std:size(v);
};
```

```
(5 ul == std::size(v)) >> fatal; // (3)
```

```
should("resize smaller") = [v] \frac{1}{2} // section (2.2)
 mut(v).resize(0);0 ul == std:size(v);};
```
"[vector]"  $test = []$  {

```
// set up (1)std::vector<int> v(5);
(5 ul == std::size(v)) >> fatal;
```

```
should("resize bigger") = [v] { // section (2.1)
 mut(v).resize(10);
 10 ul == std:size(v);
};
```

```
(5 ul == std::size(v)) >> fatal; // (3)
```

```
should("resize smaller") = [v] { // section (2.2)
 mut(v).resize(0);0 ul == std::size(v);
};
```
#### // tear down (4)

suite errors = [] {

```
"exception" test = [] {
   expect(throws([] { throw 0; })) << "throws any exception";
   expect(throws<std::runtime error>([] {
     throw std:: runtime error{"error"}; })
   );
};
"failure" test = [] {
  expect(aborts([] { assert(false); }));
};
```
};

suite errors = [] {

```
"exception" test = [] {
   expect(throws([] { throw 0; })) << "throws any exception";
   expect(throws<std::runtime_error>([] {
     throw std:: runtime error{"error"}; })
   );
};
"failure" test = [] {
  expect(aborts([] { assert(false); }));
};
```
};

suite errors = [] {

int main() { } -> All tests passed (3 asserts in 1 tests)

```
for (auto i : std::vector\{1, 2, 3\}) {
  test("args " + std:: to string(i)) = [i] {
    expect (\arg > 0_i) << "all values greater than 0";
  };
```

```
for (auto i : std::vector\{1, 2, 3\}) {
  test("args " + std:: to string(i)) = [i] {
    \overline{0} expect(arg > 0_i) << "all values greater than 0";
  };
```
-> All tests passed (3 asserts in 3 tests)

```
for (auto i : std::vector\{1, 2, 3\}) {
  test("args " + std:: to string(i)) = [i] {
    \epsilonexpect(arg > 0_i) << "all values greater than 0";
  };
```
-> All tests passed (3 asserts in 3 tests)

```
"args and types" test =
  []<class TArg>(TArg arg) {
    expect(std::is integral v<TArg>);
    expect(type<TArg> == type<int> or type<TArg> == type<br/>bool>);
```

```
for (auto i : std::vector\{1, 2, 3\}) {
  test("args " + std:: to string(i)) = [i] {
    expect(arg > 0 i) << "all values greater than 0";
  };
```
-> All tests passed (3 asserts in 3 tests)

```
"args and types" test =
  []<class TArg>(TArg arg) {
    expect(std::is integral v<TArg>);
    expect(type<TArg> == type<int> or type<TArg> == type<br/>bool>);
```
| std::tuple{true, 42};

-> All tests passed (4 asserts in 2 tests)
Templatemetaprogramming - <https://godbolt.org/z/9oh97x>

## Templatemetaprogramming - <https://godbolt.org/z/9oh97x>

01 constexpr auto  $i = 0$ ; 02 constant<42\_i == i> and type<void> == type<int>;

## Templatemetaprogramming - <https://godbolt.org/z/9oh97x>

01 constexpr auto  $i = 0$ ; 02 constant<42\_i == i> and type<void> == type<int>;

 $\Rightarrow$  meta-programming.cpp:2:FAILED [(42 == 0 and void == int)]

describe("vector") =  $[ ]$  {

describe("vector") = [] {

std::vector<int> v(5);  $expect((5_u1 == std:size(v)) >> fatal);$ 

```
describe("vector") = [] {
```

```
std::vector<int> v(5);
expect( (5 ul == std:size(v)) >> fatal);
```

```
it("should resize bigger") = [v] {
  mut(v).resize(10);
  \overline{expect(10\ \text{u1}} == \text{std:size(v)};
};
```
};

```
describe("vector") = [] {
```

```
std::vector<int> v(5);
expect( (5 ul == std:size(v)) >> fatal);
```

```
it("should resize bigger") = [v] {
 mut(v).resize(10);
  expect(10 ul == std:size(v));
};
```
};

-> All tests passed (2 asserts in 1 tests)

## Behavior Driven Development (BDD) - <https://godbolt.org/z/4Mdo3K>

### Behavior Driven Development (BDD) - <https://godbolt.org/z/4Mdo3K>

 $feature("vector") = []$  $scenario("size") = []$ 

}; };

59 / 74

```
feature("vector") = []scenario("size") = []
```

```
given("I have a vector") = [] {
  std::vector<int> v(5);
  expect( (5 ul == std:size(v)) >> fatal);
```

```
};
};
```

```
feature("vector") = []scenario("size") = []
```

```
given("I have a vector") = [] {
  std::vector<int> v(5);
  expect( (5 ul == std:size(v)) >> fatal);
```

```
when("I resize bigger") = [v] {
 mut(v).resize(10);
```
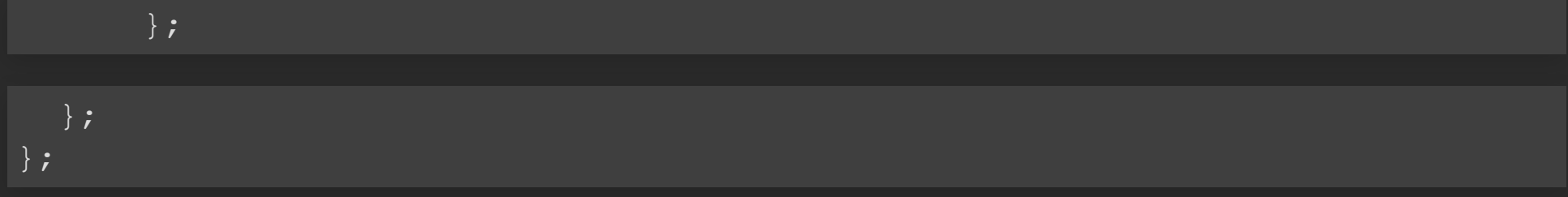

```
feature("vector") = []scenario("size") = []
```

```
qiven("I have a vector") = [] {
  std::vector<int> v(5);
  expect( (5 ul == std:size(v)) >> fatal);
```

```
when("I resize bigger") = [v] {
 mut(v).resize(10);
```

```
then("The size should increase") = [v] {
  expect(10 ul == std:size(v));};
```
}; }; };

```
feature("vector") = []scenario("size") = []
```

```
given("I have a vector") = [] {
 std::vector<int> v(5);
 expect((5 ul == std::size(v)) >> fatal);
```

```
when("I resize bigger") = [v] {
 mut(v).resize(10);
```

```
then("The size should increase") = [v] {
  \overline{expect(10\ \mathrm{u1}} == \mathrm{std:size(v)}) ;
};
```
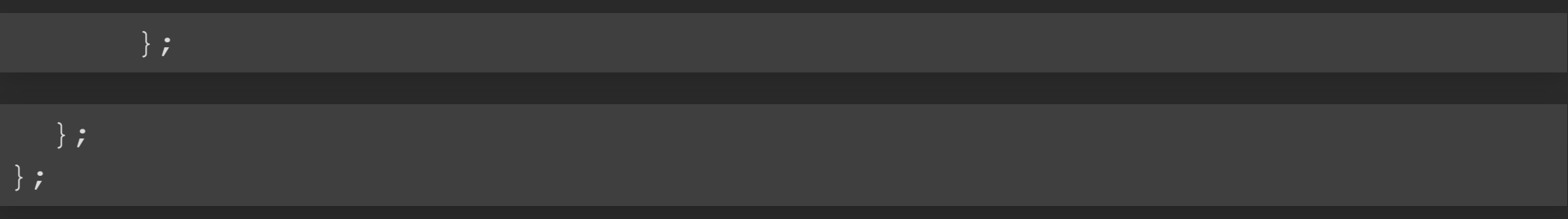

-> All tests passed (2 asserts in 1 tests)

VECTOR.FEATURE

#### VECTOR.FEATURE

Feature: Vector Scenario: Resize Given I have a vector When I resize bigger Then The size should increase

VECTOR.CPP

#### VECTOR.CPP

gherkin::steps steps = [](auto& steps) {

#### VECTOR.CPP

gherkin::steps steps = [](auto& steps) {

steps.feature("Vector") = [&] { steps.scenario("\*") =  $[\&]$  {

$$
\begin{array}{c} \phantom{0} \phantom{0} \phantom
$$

#### VECTOR.CPP

```
gherkin::steps steps = [](auto& steps) {
```

```
steps.feature("Vector") = [&] {
 steps.scenario("*") = [&] { }
```

```
steps.given("I have a vector") = [&] {
  std::vector<int> v(5);
  steps.when("I resize bigger") = [\&] { v.resize(10); };
  steps.then("The size should increase") = \lceil \&\rceil {
    expect(10 ul == std::size(v));
  };
};
```

```
};
};
```
int main() {

int main() {

"gherkin"\_test = steps | "vector.feature"\_file;

int main() {

"gherkin" test = steps | "vector.feature" file;

-> All tests passed (2 asserts in 1 tests)

```
suite parallel 1 = [] {
 "test.1.1" test = [] { expect(1 i == 1); };
 "test.1.2" test = [] { expect(2 i == 2); };
};
```

```
suite parallel 1 = [] {
 "test.1.1" test = [] { expect(1 i = 1); };
 "test.1.2" test = [] { expect(2 i == 2); };
};
```

```
suite parallel 2 = [] {
 "test.2.1" test = [] { expect(1 i = 1); };
 "test.2.2" test = [] { expect(2 i == 2); };
};
```

```
suite parallel 1 = [] {
 "test.1.1" test = [] { expect(1 i == 1); };
 "test.1.2" test = [] { expect(2 \underline{i} == 2); };
};
```
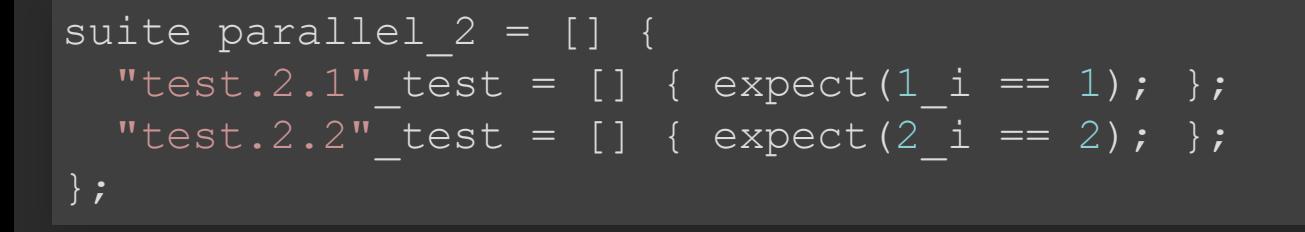

template  $\langle$  auto cfg $\langle ut::\text{override}\rangle$  = parallel runner{};

```
suite parallel 1 = [] {
 "test.1.1" test = [] { expect(1 i == 1); };
 "test.1.2" test = [] { expect(2 i == 2); };
};
```

```
suite parallel 2 = [] {
 "test.2.1" test = [] { expect(1 i == 1); };
 "test.2.2" test = [] { expect(2 i == 2); };
};
```
template  $\langle$  auto cfg $\langle ut::\text{override}\rangle$  = parallel runner{};

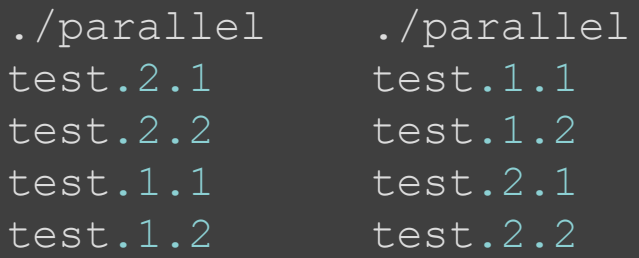

```
suite parallel 1 = [] {
 "test.1.1" test = [] { expect(1 i == 1); };
 "test.1.2" test = [] { expect(2 i == 2); };
};
```

```
suite parallel 2 = [] {
 "test.2.1" test = [] { expect(1 i == 1); };
 "test.2.2" test = [] { expect(2 i == 2); };
};
```
template  $\langle$  auto cfg $\langle ut::\text{override}\rangle$  = parallel runner{};

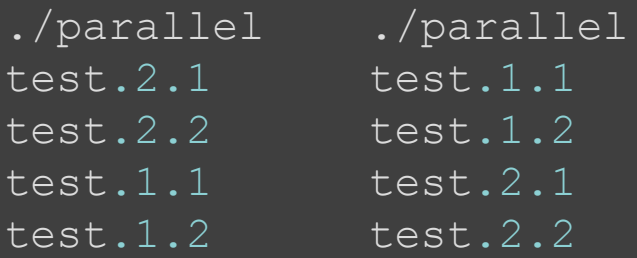

-> All tests passed (4 asserts in 4 tests)

"string creation"\_benchmark = [] { std::string created string{"hello"}; do not optimize(created string);

```
auto do not optimize(auto expr) \rightarrow void {
  asm volatile("" :: "m"(expr) : "memory");
```

```
"string creation" benchmark = [] {
 std::string created string{"hello"};
 do not optimize(created string);
```

```
auto do not optimize(auto expr) \rightarrow void {
  asm volatile("" :: "m"(expr) : "memory");
```

```
"string creation" benchmark = [ ] {
 std::string created string{"hello"};
 do not optimize(created string);
```
[string creation] 3749 ns

-> All tests passed (0 asserts in 1 tests)
### And much more at:

And much more at: https://gi[thub.com/boost-ext/u](https://github.com/boost-ext/ut)t

### **Benchmarks**

https://gi[thub.com/cpp-testing/ut-benchmark](https://github.com/cpp-testing/ut-benchmark)

### Benchmarks - Frameworks

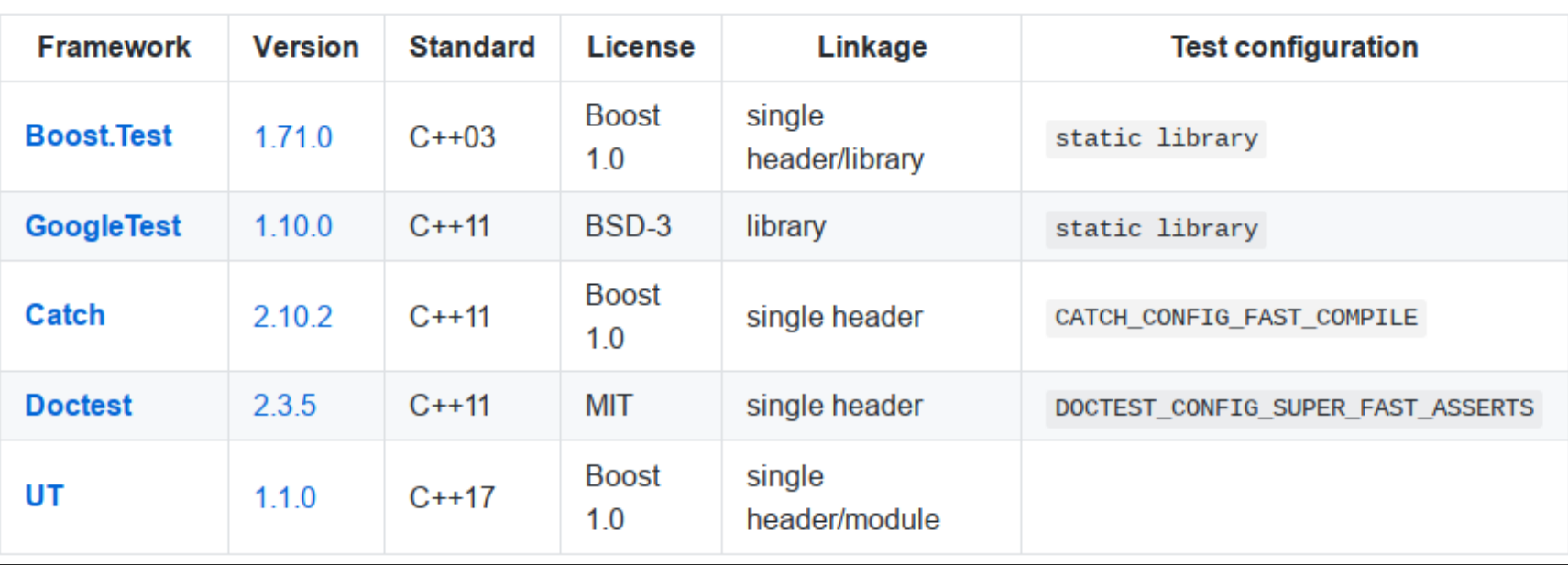

### Benchmarks - [Include](https://github.com/cpp-testing/ut-benchmark)

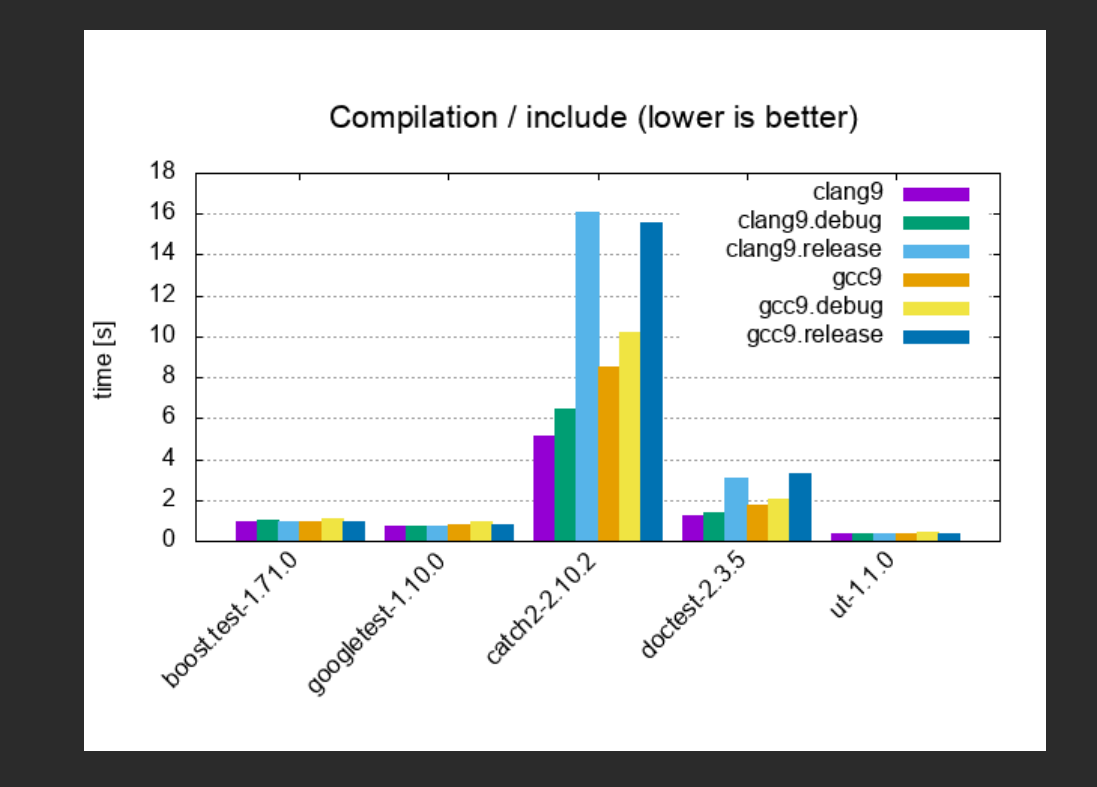

O tests, O asserts, 1 cpp file

### Benchmarks - [Suite+Assert+STL](https://github.com/cpp-testing/ut-benchmark)

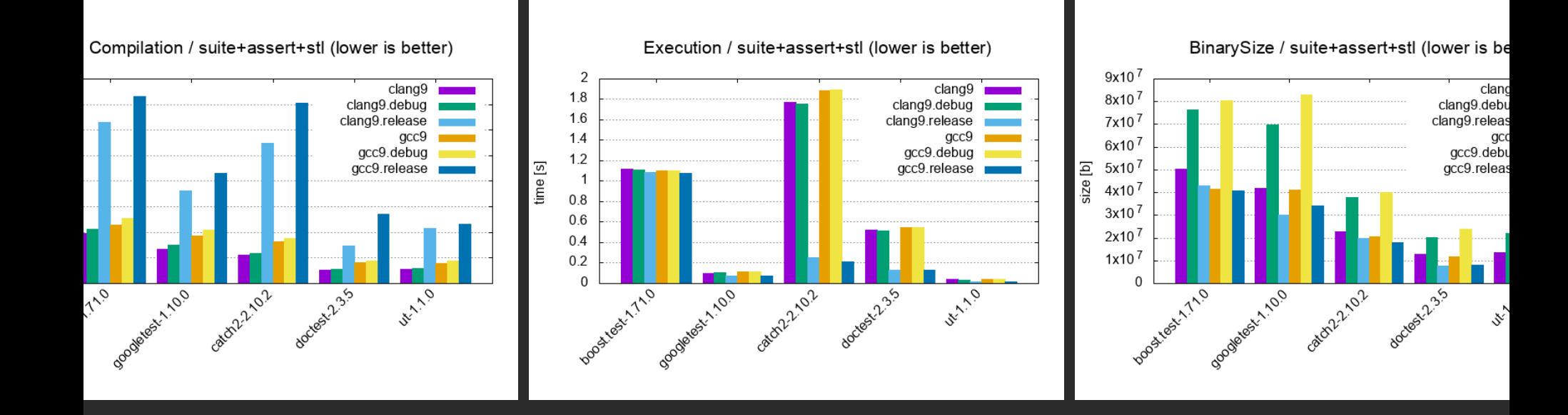

#### $10'000$  tests,  $20'000$  asserts,  $100$  cpp files

### Benchmarks - [Incremental Build](https://github.com/cpp-testing/ut-benchmark)

lation / incremental.suite+assert+stl (lower is better)

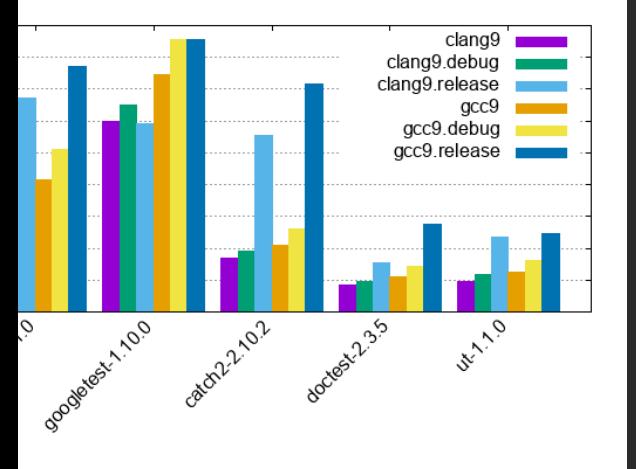

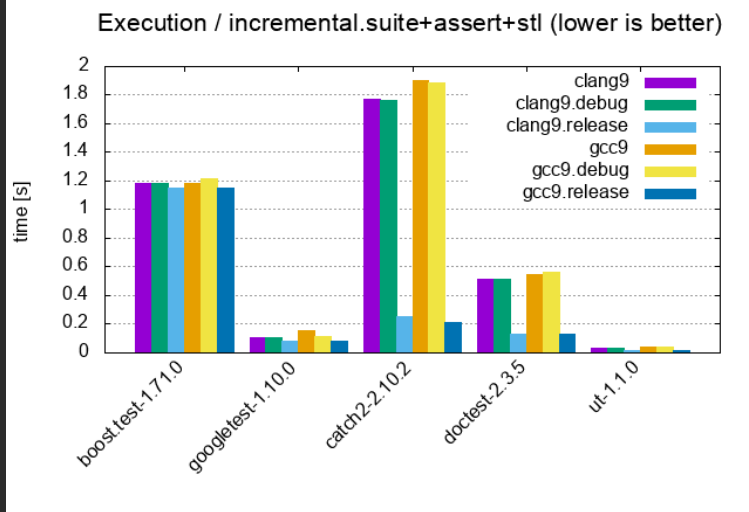

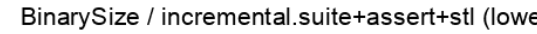

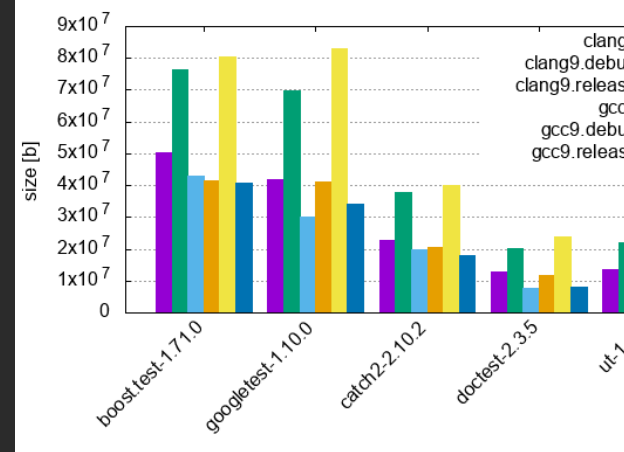

#### 1 cpp file change (1'000 tests, 20'000 asserts, 100 cpp files)

### Benchmarks - Headers vs Precompiled headers vs  $C++20$  Modules

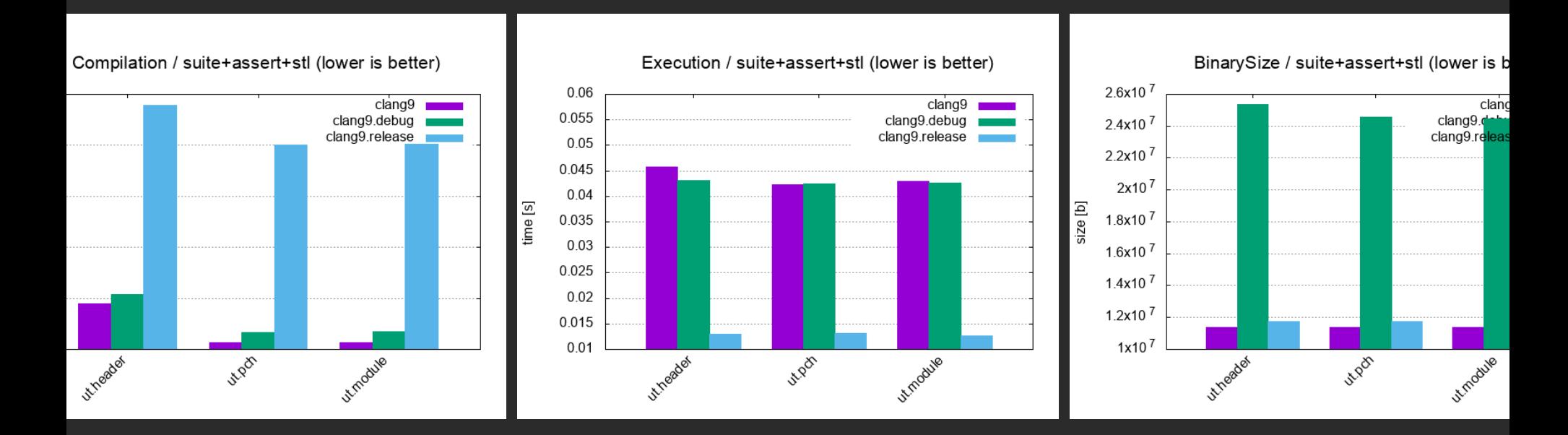

#### 10'000 tests, 20'000 asserts, 100 cpp files

 $\bullet$  C++20 enables a cleaner design and implementation

- $\bullet$  C++20 enables a cleaner design and implementation
- UT is an example of cutting edge Unit Testing Framework

- $\bullet$  C++20 enables a cleaner design and implementation
- UT is an example of cutting edge Unit Testing Framework
- Possible standardization of Unit Testing primitives?

- $\bullet$  C++20 enables a cleaner design and implementation
- UT is an example of cutting edge Unit Testing Framework
- Possible standardization of Unit Testing primitives?
- Macro-based Frameworks can be built on top of Unit Testing primitives

#define REQUIRE(...) ut::expect(that % \_\_VA\_ARGS\_\_) #define TEST\_CASE(...) ut::test{"test" , \_\_VA\_ARGS\_\_} = [=]() mutable #define SECTION(name) ut::test{"section" , name} = [=]() mutable

```
#define REQUIRE(...) ut::expect(that \frac{1}{8} VA ARGS
#define TEST_CASE(...) ut::test{"test"
, __VA_ARGS__} = [=]() mutable
#define SECTION(name) ut::test{"section"
, name} = [=]() mutable
```

```
TEST_CASE("vectors can be sized and resized"
,
"[vector]") {
 std::vector<int> v(5);
 SECTION("resize bigger") {
   v.resize(10);
   REQUIRE(10 == std:size(v));
 };
};
```

```
#define REQUIRE(...) ut::expect(that % __VA_ARGS__
#define TEST_CASE(...) ut::test{"test", __VA_ARGS__} = [=]() mutable
#define SECTION(name) ut::test{"section"
, name} = [=]() mutable
```

```
TEST_CASE("vectors can be sized and resized"
,
"[vector]") {
 std::vector<int> v(5);
```

```
SECTION("resize bigger") {
   v.resize(10);
   REQUIRE(10 == std:size(v));
 };
};
```
./catch2

```
-> All tests passed (1 asserts in 1 tests)
```
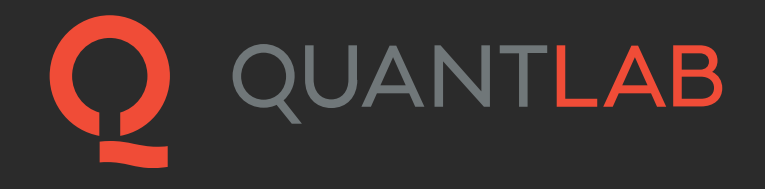

# If you liked it then you "should have put  $a''_t$  test on it!

Beyonce rule

http[s://www.quantlab.co](https://www.quantlab.com/careers)m/careers